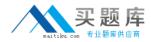

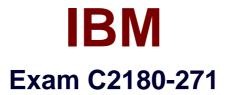

# IBM Business Process Manager Advanced V7.5.1, Deployment

Version: 6.0

[Total Questions: 49]

http://www.maitiku.com QQ:860424807

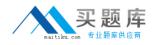

#### **Question No:1**

A deployment professional needs to install IBM Business Process Manager Advanced V7.5.1 onan existing installation of WebSphere Application Server. How should the deployment professional do this?

**A.** Select typical installation option and then install IBM Business Process Manager Advanced V7.5.1.

B. Select typical installation option and import WebSphere Application Server into Installation Manager, then install IBM Business Process Manager Advanced V7.5.1.
C. Select custom installation option and then install IBM Business Process Manager Advanced V7.5.1.

**D.** Select custom installation option and install a new WebSphere Application Server version into Installation Manager, then install IBM Business Process Manager Advanced V7.5.1.

#### Answer: C

# **Question No:2**

A deployment professional has just completed a custom installation and needs to examine the installation details. What should the deployment professional use?

- A. Default application
- B. First Steps Console
- **C.** Installation Verification Tool
- D. Integrated Solutions Console

# Answer: C

# **Question No:3**

A deployment professional has to applyinterim fixes to IBM Business Process Manager Advanced V7.5.1. The server where the fixes must be applied does not have an internet connection. All the fixes were downloaded to a local directory. What is the next step the deployment professional must do to apply the fixes?

- **A.** Modify the repository.config file to point to each fix.
- **B.** Apply each fix detected in the directory using the "Install" wizard.

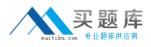

**C.** Copy the fixes to a maintenance directory and point to this directory.

**D.** Use the Installation Managerto add a repository for each fix to be applied.

# Answer: D

# **Question No:4**

A deployment professional has been tasked with performing a typical IBM Business Process Manager Advanced installation with all of the latest fixes for a proof of concept. The installation is to be performed on a 64-bit Linux system using the Oracle database. The environment used for the installation is on an isolated network with no internet connectivity. What task should the deployment professional perform to ensure a successful installation?

A. Pre-create the needed database.

**B.** Ensure the 32-bit version of the product is used.

C. Prepare multiple machines for the clustered environment.

**D.** Verify the Installation Manager search service repositories option during install and update is selected.

#### **Answer: A**

# **Question No:5**

A deployment professional has successfully completed an installation of IBM Business Process Manager Advanced V7.5.1 and has verified that the Process Center has started and is ready for use by a development team. Several developers now need to begin development of a process flow using the IBM Process Designer tool, and have provided the deployment professional with access to their development machines. How should the deployment professional proceed to begin installation of the IBM Process Designer tool for the developers?

A. Use IBM Installation Manager to install the IBM Process Designer.

**B.** Download the IBM Process Designer from the IBM Support website.

**C.** Install IBM Integration Designer which includes the IBMProcess Designer.

**D.** Connect to the Process Center in a browser, and click the IBM Process Designer Download option.

# **Answer: D**

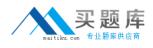

# Question No : 6

A company wants to deploy a remote messaging, remote support, and web topology in production. A deployment professional has been tasked with installing and configuring the Business Process Choreograper (BPC) component in the application cluster in the environment. What should the deployment professional do to ensure a successful installation of the BPC component?

- A. Enable SCA support for the application cluster.
- B. Select to enable all state observers for the component.
- C. Select the create tables option to create the database and needed tables.
- **D.** Use the bpeconfig script for the task, not the administrative console.

#### Answer: A

#### **Question No:7**

A company wants to explore monitoring of events in their environment. A deployment professional has been asked to install and configure CEI in a testing environment using the default settings. The Common Base Eventbrowser is to be used to examine events emitted by the system. However, currently no events appear in the Common Base Event browser. What could be the cause of this problem?

- A. Security has not been configured for the CEI bus.
- **B.** The enable event data store option was not selected.
- C. The enable event distribution option was not selected.
- **D.** Only dynamically generated events has been enabled.

#### Answer: B

#### **Question No:8**

A deployment professional has noticed the business process choreographer database is filling up with old objects which include completed process and task instances. The deployment professional is required to keep all completed instances for historical purposes. However, keeping these old objects in the business process choreographer database can, over time, degrade database performance. What should the deployment professional do in this situation?